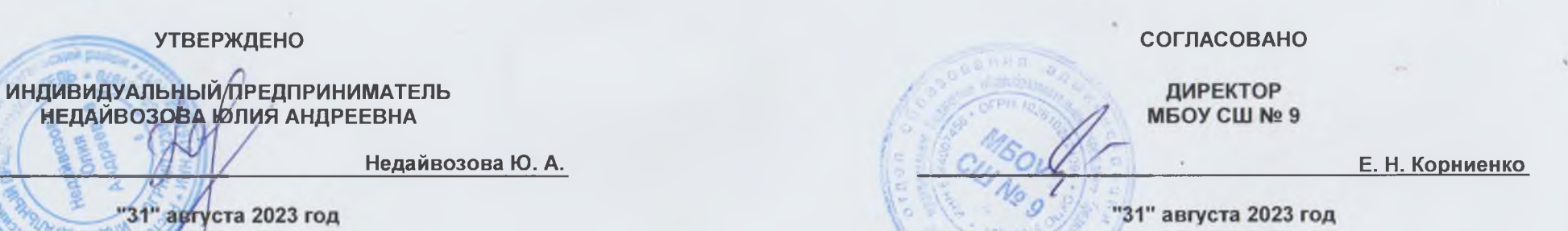

Примерное 10-дневное меню 2-х разового питания для обучающихся с ограниченными возможностями здоровья при МБОУ СШ и ОШ города Гуково

Настоящее примерное 10-дневное меню разработано в соответствии с Постановление Главного государственного санитарного врача РФ от 27 октября 2020 года N 32 Об утверждении СанПиН 2.3/2.4.3590-20 (Зарегистрировано в Министерстве юстиции Российской Федерации 11 ноября 2020 года, регистрационный N 60833)

При формировании данного меню учтены среднесуточные наборы пищевых продуктов, в том числе, используемые для приготовления блюд и напитков, для обучающихся общеобразовательных учреждений, форма составления примерного меню приготовляемых блюд, среднесуточные наборы пищевых продуктов, в том числе, используемые для приготовления блюд и напитков, для обучающихся общеобразовательных учреждений с учетом их возраста, массы порций блюд (в граммах) для детей различного возраста с 7 лет до 11 лет и с 12 лет и старше

> хутор Ажинов августь, 2023 года

## ИП НЕДАЙВОЗОВА Ю. А.

Приложение 8 к СанПиН 2.3/2.4.3590-20

 $\epsilon_{\rm C}$ 

## Меню приготавливаемых блюд

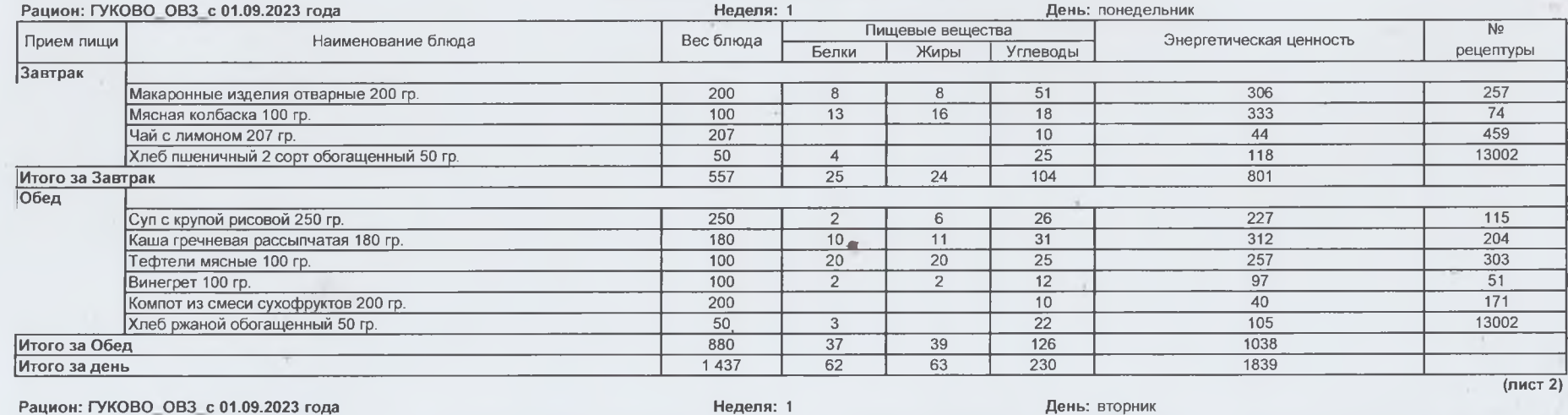

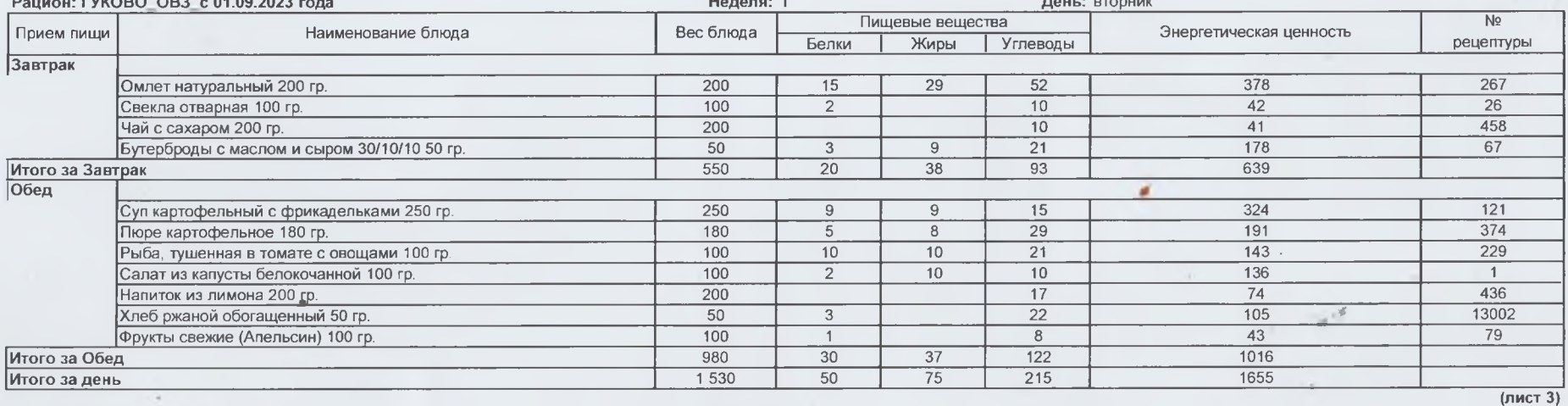

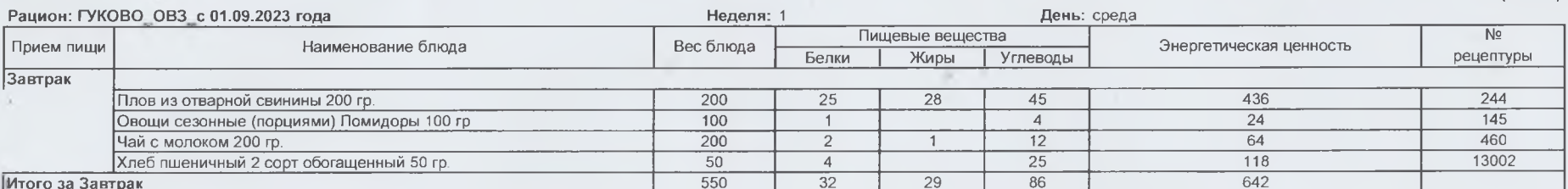

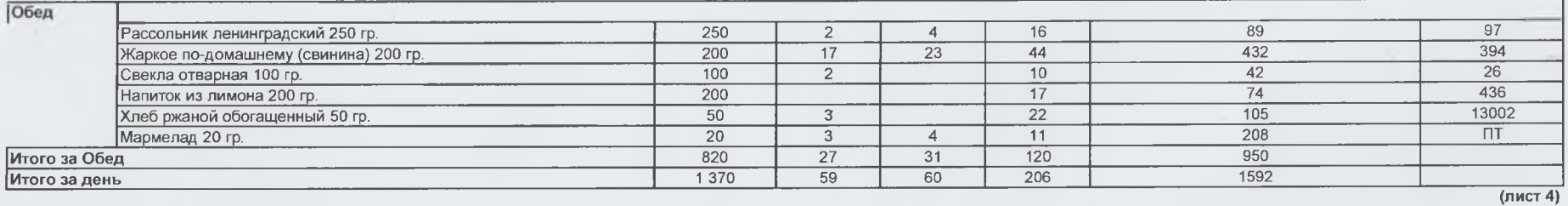

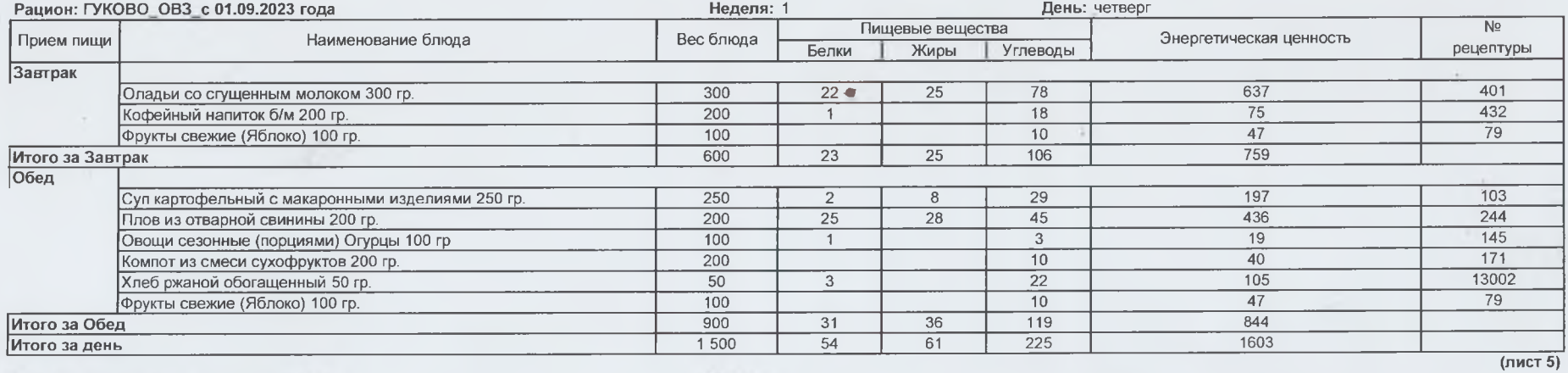

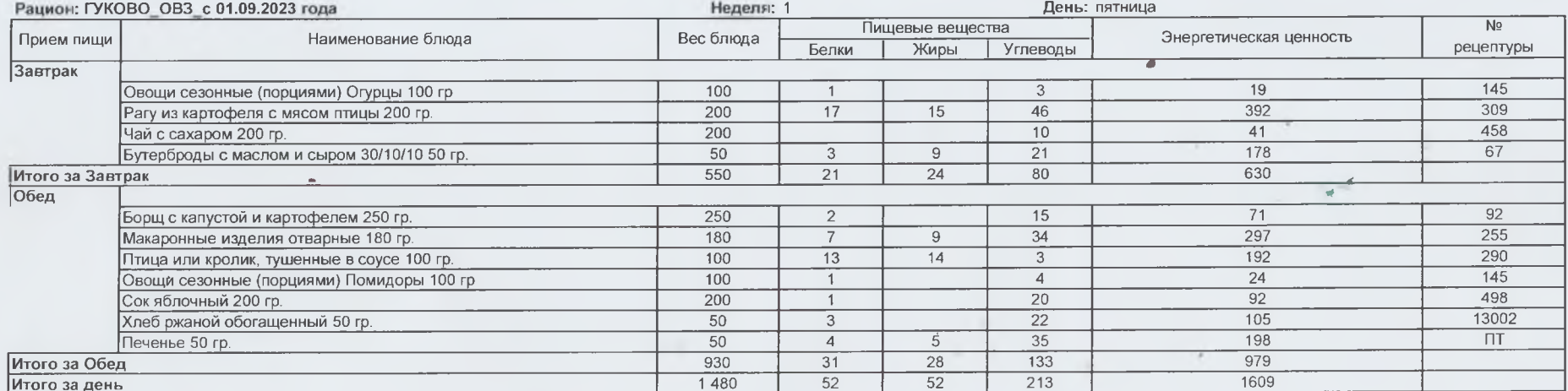

 $\frac{1}{\sqrt{\pi}}$ 

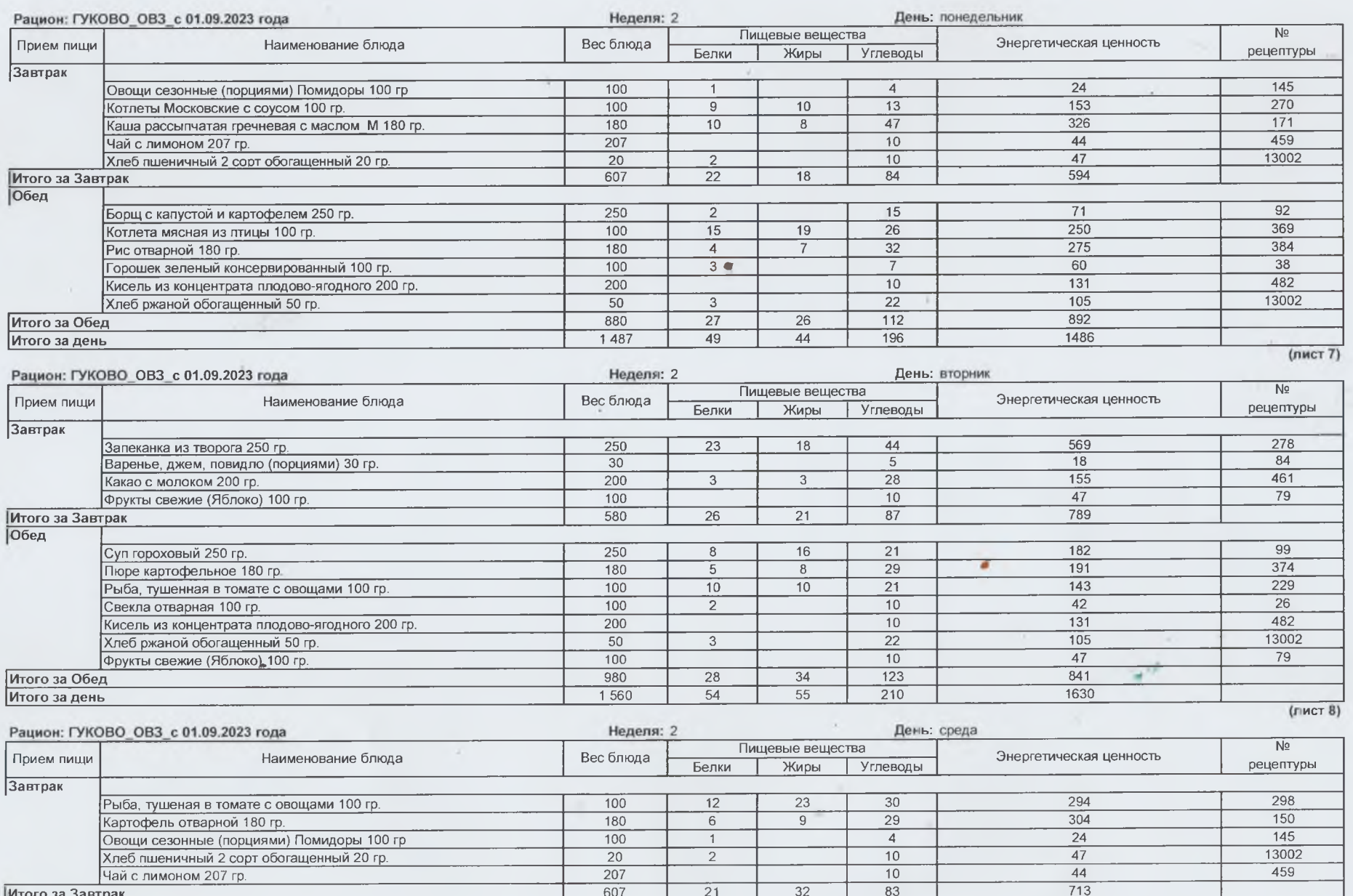

 $\sim$ 

a Farmer

 $\bar{\alpha}$ 

 $\sim$ 

 $\label{eq:Ricci} \mathcal{P}^{\text{R}}_{\text{max}} = \mathcal{P}_{\text{max}} \mathcal{P}_{\text{max}}^{-1} \mathcal{P}_{\text{max}}^{-1}$ 

 $\mathcal{R}_\mathrm{c}$ 

 $_{\star}$ 

 $\sim 100$ 

 $\mathcal{L}_{\rm{c}}$ 

 $\sim$   $\sim$ 

 $\epsilon$  is

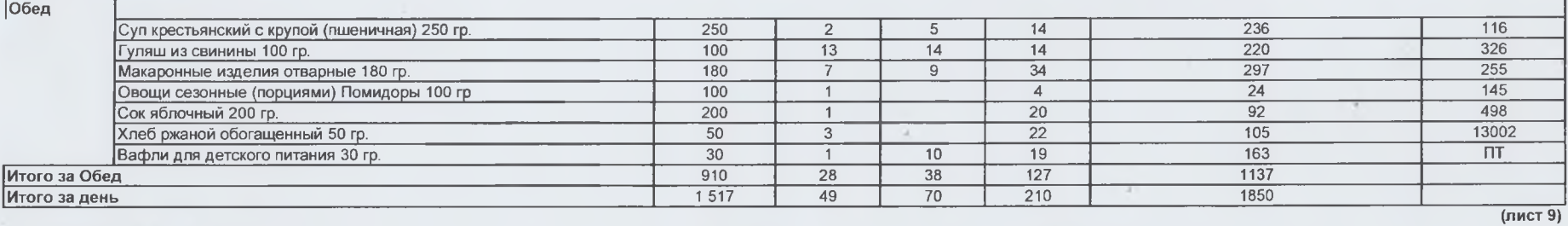

- 11

 $\mu$ 

 $\sim$ 

1 Sty

 $\lambda$ 

×.

×

 $\mathcal{L}_{\mathcal{C}}$ 

 $\mathbf{r}$  ).

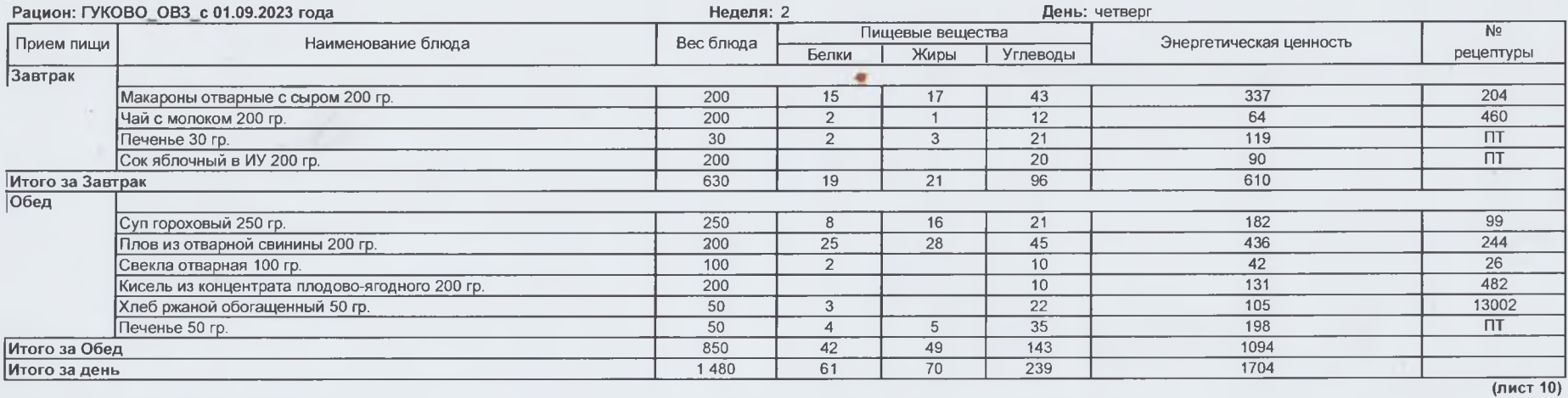

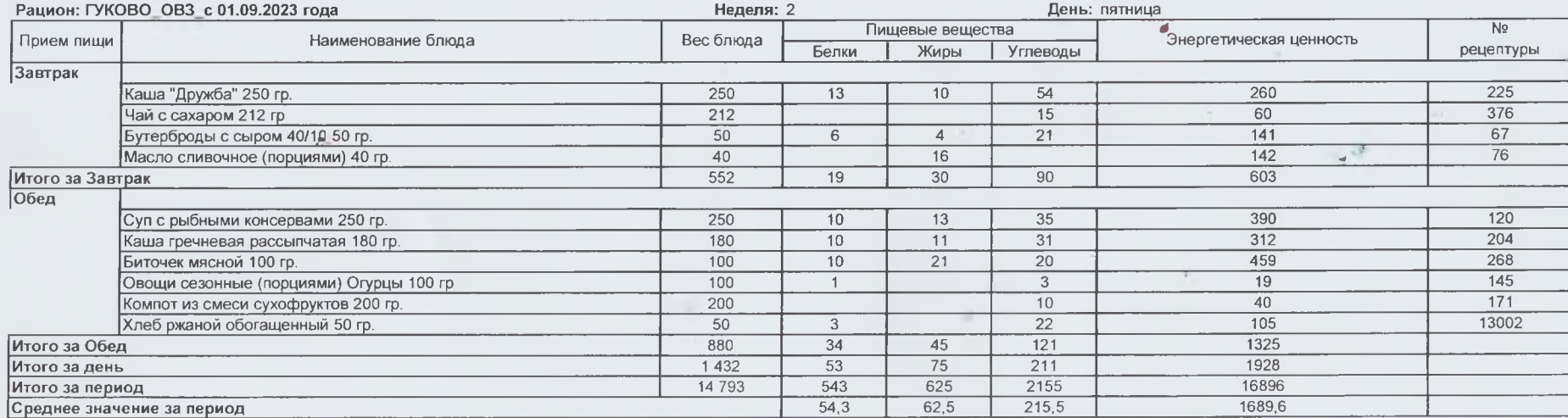

 $\mathcal{F}=\mathcal{F}$ 

1. Сборник технологических нормативов, рецептур блюд и кулинарных изделий для дошкольных образовательных учреждений, в 2- х частях - под ред. доц. Коровка Л. С., доц. Добросердова И. И. и др., Уральский региональный центр питания, 2004 г. Электронная версия.

2. Покупные товары.

3. Сборник методических рекомендаций по организации питания детей и подростков в учреждениях образования Санкт-Петербурга. - СПб.: Речь, 2008. - 800. Электронная версия.

**Zan** 

4. Алексеева А. С. и др. Организация питания детей в дошкольных учреждениях: Пособие для воспитателя дет. сада/ А. С. Алексеева, Л. В. Дружинина, К. С. Ладодо -М.: Просвещение. 1990.-280 с. Электронная версия.

5. Сборник рецептүр блюд и күлинарных изделий для питания детей в дошкольных организациях. Могильный М.П., Тутельян В.А.. 2015 г. Электронная версия.

6. Сборник рецептур блюд и кулинарных изделий для питания детей в дошкольных организациях / под ред. М.П. Могильного и Т.В. Тутельяна. - М.: ДеЛи принт, 2011. - 584 с. Электронная версия.

7. Сборник технологических нормативов - Сборник рецептур блюд и кулинарных изделийдля предприятий общественного питания, 1962-1983 гг. Под редакцией Марчука Ф. Л., 1994 год. Электронная версия.

8. Единый сборник технологический нормативов, рецептур блюд и кулинарных изделий для детских садов, школ, школ-интернатов, детских домов, детских оздоровительных учреждений, учреждений профессионального образования, специализированных учреждений для несовершеннолетних, нуждающихся в социальной реабилитации, лечебнопрофилактических учреждений, Издание электронное 5-е, доп.- Пермь, Уральский региональный центр питания, 2018 год, Авторы-составители: Перевалов А. Я., Коровка Л. С., Тапешкина Н. В., Лебедева А. Г. Электронная версия.